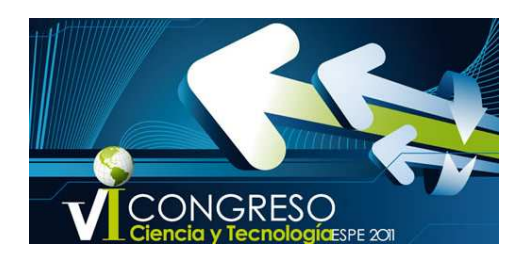

# **ANÁLISIS ESTÁTICO DE VIGAS CONTÍNUAS CON CEINCI-LAB**

### **Roberto Aguiar Falconí**

Centro de Investigaciones Científicas Escuela Politécnica del Ejército raguiar@espe.edu.ec

### **RESUMEN**

Se presenta la solución analítica de una viga empotrada-empotrada, con carga triangular actuando en una parte de la viga, se demuestra que la solución analítica es bastante compleja por lo que se resuelve este problema con Diferencias Finitas.

Los métodos numéricos son una herramienta poderosa para resolver vigas continuas con cargas parciales sobre los elementos. Por este motivo se decidió trabajar con Diferencias Finitas para resolver vigas continuas con varios de carga actuando en forma parcial sobre los elementos.

Se resuelve la viga continua por el método de los desplazamientos, las acciones de empotramiento perfecto se las encuentra empleando las funciones de forma y para la obtención de los diagramas de desplazamientos, giros, momentos y cortantes se lo encontró con Diferencias Finitas.

Todo esto se encuentra dentro de la carpeta VIGA del programa CEINCI-LAB que el autor de este artículo está desarrollando.

# **1. INTRODUCCIÓN**

En una gran cantidad de problemas estructurales, tratar de encontrar soluciones analíticas exactas es bastante complejo, de ahí que se debe recurrir a los métodos numéricos para encontrar soluciones aproximadas pero que reportan muy buenos resultados desde el punto de vista práctico. Con el propósito de ilustrar lo indicado a continuación se resuelve una viga empotrada-empotrada con carga triangular que gravita en una parte de la misma, como lo indica la figura 1.

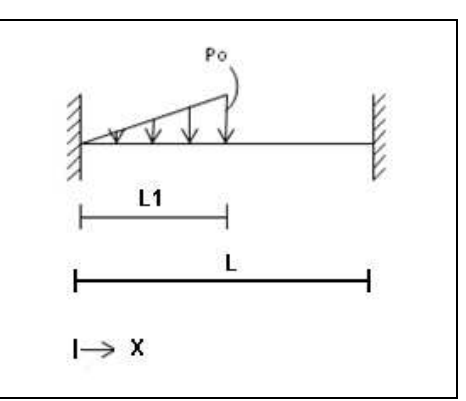

**Figura 1** Viga empotrada de sección constante con carga triangular

Se debe encontrar dos soluciones la una para  $0 \le x \le L_1$  donde gravita la carga triangular y la otra para  $x \geq L_{1}$  donde no existe carga. Para el primer tramo la ecuación diferencial para una viga de sección constante, con carga triangular, es la siguiente.

$$
\frac{d^4v}{dx^4} = \frac{P_0}{L_1EI} x \tag{1}
$$

Donde *v* es el desplazamiento vertical;  $P_0$  es la magnitud máxima de la carga triangular, como se aprecia en la figura 1;  $L_{\text{\tiny{l}}}$  es la longitud de la carga triangular;  $E$  es el módulo de elasticidad del material; *I* es el momento de inercia; *x* es la coordenada que define un punto de la viga medida a partir del nudo inicial. La solución de la ecuación diferencial ( 1 ) es de la siguiente forma:

$$
v(x) = A x3 + B x2 + C x + D + vp
$$
 (2)

Donde *A*, *B*, *C*, *D* son constantes de integración y  $v<sub>p</sub>$  es la solución particular. Las constantes de integración están asociadas a la solución homogénea. Para la carga triangular de la figura 1, se plantea la siguiente solución particular.

$$
v_P = A^* x^5
$$

Al derivar cuatro veces la solución particular propuesta y luego de reemplazar en la ecuación ( 1 ) se halla:

$$
v_p = \frac{P_0}{120 L_1 EI} x^5
$$

Por lo tanto para  $0 \le x \le L_1$ . La ordenada de la elástica  $v(x)$  tiene la siguiente forma.

$$
v(x) = A x3 + B x2 + C x + D + \frac{P_0}{120 L_1 EI} x5
$$
 (3)

El giro  $\theta(x)$  se encuentra derivando  $v(x)$ . Luego

$$
\theta(x) = v(x) = 3 A x^2 + 2 B x + C + \frac{P_0}{24 L_1 EI} x^4
$$
 (4)

Para hallar las constantes de integración se tienen las siguientes condiciones de contorno.

i. 
$$
x = 0
$$
  $v(0) = 0$ 

ii. 
$$
x = 0
$$
  $v'(0) = 0$ 

iii. 
$$
x = L_1
$$
  $v(L_1) = A L_1^3 + B L_1^2 + \frac{P_0}{120 L_1 EI} L_1^5$  (5)

iv. 
$$
x = L_1
$$
  $v'(L_1) = 3 A L_1^2 + 2 B L_1 + \frac{P_0}{24 EI} L_1^3$  (6)

De la condición i. se concluye que la constante de integración  $D=0$ . De la condición ii. Se halla  $C = 0$ . Por este motivo no se incluveron estas constantes en las ecuaciones (5) y (6).

Ahora para  $x \ge L_1$ , se debe encontrar las ecuaciones de  $v(x)$  y  $v'(x)$  para luego aplicar la condición de que el desplazamiento y giro en el punto  $x = L<sub>1</sub>$  es igual cuando se aplican las ecuaciones ( 5 ) y ( 6 ) y las que se van a obtener a continuación (Ecuaciones 7 y 8). Para ello en la figura 2 se presenta un diagrama de cuerpo libre.

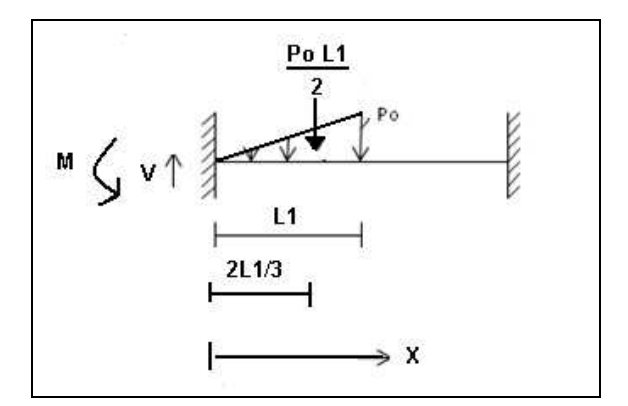

**Figura 2** Fuerzas y momentos actuantes en  $x \geq L_1$ 

La ecuación de momento para  $x \geq L_{\!1}^{\!-}$  que se hallan de la figura 2, es:

$$
M(x) = V x - M - \frac{P_0 L_1}{2} \left( x - \frac{2}{3} L_1 \right)
$$

Siendo *V*, *M* las acciones de empotramiento perfecto en el nudo inicial. 1 2  $\mathbf{0}$ 20 3 *L*  $V = \frac{3P_0L^2}{2.2}$  y

1 3  $\mathbf{0}$ 30*L*  $M = \frac{P_0 L^3}{2.00 \times 10^{14}}$ . De la resistencia de materiales se conoce que:

$$
EI \frac{d^2 v}{dx^2} = M(x)
$$
  
EI  $\frac{d^2 v}{dx^2} = V x - M - \frac{P_0 L_1}{2} \left( x - \frac{2}{3} L_1 \right)$ 

Al integrar una vez se halla el giro y al integrar dos veces se encuentra la ordenada de la elástica vertical.

$$
EI\frac{dv}{dx} = V\frac{x^2}{2} - M\ x - \frac{P_0L_1x^2}{4} + \frac{P_0L_1^2}{3}x + E^*
$$
\n(7)

EI 
$$
v(x) = V \frac{x^3}{6} - M \frac{x^2}{2} - \frac{P_0 L_1 x^3}{12} + \frac{P_0 L_1^2 x^2}{6} + E^* x + F^*
$$
 (8)

Para hallar las constantes de integración  $E^*$ ,  $F^*$  se tienen las condiciones de borde en  $X = L$  que indican que el giro y desplazamientos son cero. Al reemplazar las ecuaciones (7)  $y(8)$  en  $X = L$  e igualar a cero se halla.

$$
E^* = \frac{P_0 L_1 L^2}{4} - \frac{P_0 L_1^2 L}{3} - \frac{P_0 L^4}{24 L_1}
$$

$$
F^* = \frac{P_0 L_1 L^3}{12} - \frac{P_0 L_1^2 L^2}{6} - \frac{P_0 L^5}{120 L_1}
$$

Finalmente para hallar las constantes de integración *A*, *B* se igualan los desplazamientos en  $x$  =  $L_{\text{I}}$  que se encuentran con las ecuaciones ( 5 ) y ( 8 ). De igual manera se igualan los giros que se hallan con las ecuaciones ( 6 ) y ( 7 ). Al aplicar estas condiciones se obtienen dos ecuaciones con dos incógnitas, cuya solución, reporta.

$$
A = \frac{FAC_2}{L_1^2} - \frac{2 * FAC_1}{L_1^3}
$$
  
\n
$$
B = \frac{3 * FAC_1}{L_1^2} - \frac{FAC_2}{L_1}
$$
  
\n
$$
FAC_1 = \left(\frac{3}{40}L_1^4 + \frac{13}{20}L_1^2L^2 + \frac{L_1L^3}{15} - \frac{L_1^3L}{3} - \frac{L_1^4}{24} - \frac{L_1^5}{120L_1}\right)\frac{P_0}{EI}
$$
  
\n
$$
FAC_2 = \left(\frac{L^3}{24} + \frac{3L^2L_1}{40} - \frac{L^3}{30} + \frac{L_1L^2}{4} - \frac{L_1^2L}{3} - \frac{L_1^4}{24L_1}\right)\frac{P_0}{EI}
$$

Una vez halladas las constantes de integración tanto para  $0 \le x \le L_1$  como para  $x$   $\ge$   $L_{\!1}$  , se tiene resuelto el problema ya que se obtienen en forma directa los desplazamientos y giros; los momentos se encuentran a partir de  $EI$   $v^{\degree}(x)$  =  $M(x)$  y el cortante es la derivada del momento. Como se habrá apreciado encontrar una solución analítica es bastante laboriosa, de ahí la necesidad de resolver este problema con diferencias finitas o cualquier otro método numérico.

### **2. DIFERENCIAS FINITAS**

Las diferencias finitas es uno de los métodos numéricos que sirven para la solución de ecuaciones diferenciales ordinarias o en derivadas parciales, para ello una ecuación diferencial se transforma en la solución de un sistema de ecuaciones lineales. Aguiar (1987, 1991).

Existen operadores, para aproximar las derivadas, los mismos que son obtenidos del desarrollo de la serie de Taylor. En la tabla 1, se presentan los operadores progresivos, de las primeras cuatro derivadas; en la tabla 2, se muestran los operadores regresivos y en la tabla 3, los operadores simétricos. En la última columna de estas tablas se indica el primer término del error que se comete al truncar la serie de Taylor, se aprecia que los operadores simétricos son los más exactos ya que estos involucran a derivadas de mayor orden que los otros operadores.

La forma de interpretar la aproximación de las derivadas, indicadas en cualquiera de las tablas, es la siguiente. Para la derivada  $\overline{U}_\chi$  utilizando el operador progresivo se tendría.

$$
U_{x} = \frac{1}{h} \left( -U_{i} + U_{i+1} \right)
$$

| Derivada   | <b>Factor</b>    | $\boldsymbol{U}_i$ | $\boldsymbol{U}_{i+1}$ | $\bm{U}_{i+2}$ | $\boldsymbol{U}_{i+3}$ | $\boldsymbol{U}_{i+4}$ | Error                         |
|------------|------------------|--------------------|------------------------|----------------|------------------------|------------------------|-------------------------------|
| $U_{X}$    | $\boldsymbol{h}$ | -1                 |                        |                |                        |                        | $-h U_{XX}$<br>$\overline{2}$ |
| $U_{XX}$   | $\overline{h^2}$ |                    | $-2$                   |                |                        |                        | $-h U_{xxx}$                  |
| $U_{XXX}$  | $\overline{h^3}$ | -1                 | 3                      | $-3$           |                        |                        | $-3hU_{xxxx}$<br>2            |
| $U_{xxxx}$ | $\overline{h^4}$ |                    | -4                     | 6              | -4                     |                        | $-2hU_{xxxxx}$                |

**Tabla 1** Fórmulas progresivas ordinarias

**Tabla 2** Fórmulas regresivas ordinarias

| <b>Derivada</b> | <b>Factor</b>    | $\bm{U}_{i-4}$ | $\bm{U}_{i-3}$ | $\bm{U}_{i-2}$ | $\boldsymbol{U}_{i-1}$ | $\boldsymbol{U}_i$ | Error            |
|-----------------|------------------|----------------|----------------|----------------|------------------------|--------------------|------------------|
| $U_{X}$         | h                |                |                |                | -1                     |                    | $h U_{XX}$       |
| $U_{XX}$        | $\overline{h^2}$ |                |                |                | $-2$                   |                    | $h U_{XXX}$      |
| $U_{XXX}$       | $\overline{h^3}$ |                | -1             | 3              | $-3$                   |                    | $3hU_{xxxx}$     |
| $U_{xxxx}$      | $h^4$            |                | -4             | 6              | $-4$                   |                    | $2h$ $U_{xxxxx}$ |

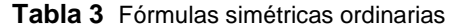

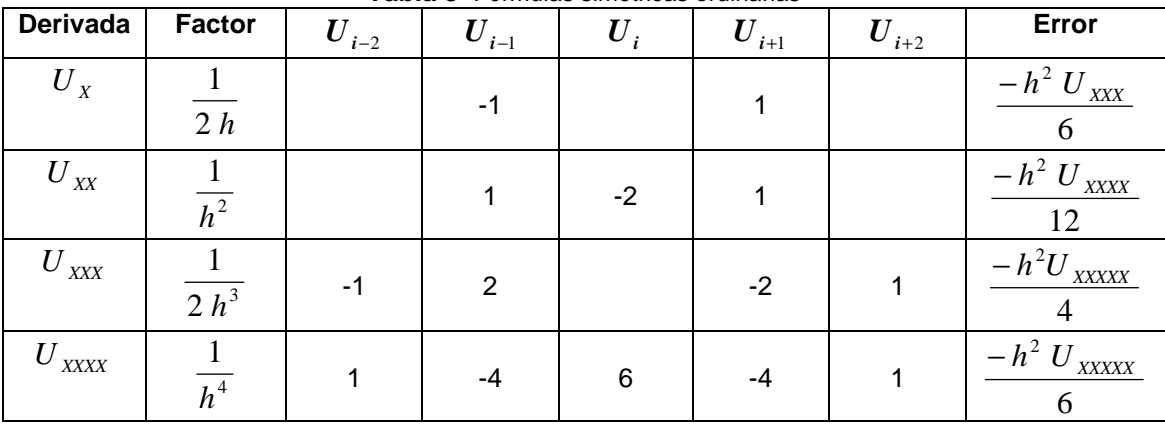

En las tablas 1 a 3 se tiene que *U* es una variable cualquiera, *h* es el paso considerado en la discretización de la viga.  $\overline{U}_X$  es la primera derivada de  $\overline{U}$  con respecto a  $x$ ;  $U_{xx}$  es la segunda derivada;  $U_{xxx}$  es la tercera derivada;  $U_{xxxx}$  es la cuarta derivada.

Los operadores indicados en las tablas 1 a 3 se denominan ordinarios, entonces existen otros operadores que involucran a un mayor número de puntos, con los cuales se tiene una mejor aproximación de las derivadas, a estos se conocen como operadores mejorados. Evidentemente que trabajar con los operadores mejorados conduce a una mejor solución de la ecuación diferencial. Sin embargo utilizar los operadores ordinarios con un valor *h* bastante pequeño proporciona muy buenos resultados.

# **3. APLICACIÓN DE LAS DIFERENCIAS FINITAS**

Se ilustra el cálculo de los desplazamientos de una viga empotrada-empotrada sometida a la carga triangular indicada en la figura 1. Para ello se debe resolver la siguiente ecuación diferencial.

$$
\frac{d^4v}{dx^4} = \frac{P_0}{L_1EI} x
$$

Para otro tipo de carga habría que cambiar el término de la derecha, de la ecuación diferencial, así para carga uniforme distribuida se tendría  $\left. P_{0} \, / \, EI \right.$  .

La ecuación diferencial se cumple en todos los puntos de la viga, cuando se resuelve con diferencias finitas, se discretiza el dominio, como se ilustra en la figura 3 y la ecuación diferencial se escribe en forma de operadores; con esto la ecuación diferencial es exacta en los puntos discretos y aproximada en los tramos de los puntos.

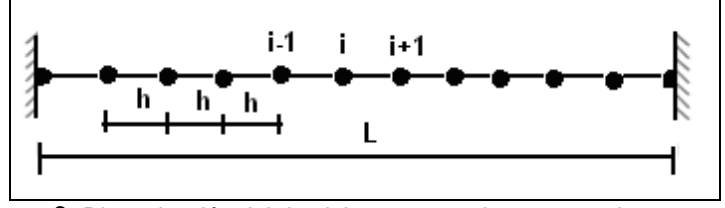

**Figura 3** Discretización del dominio para una viga empotrada-empotrada.

El paso *h* es igual a la longitud del elemento dividido para el número de divisiones, *N* . En la figura 3 se ha notado con *i* a un punto cualquiera, el que está a la derecha será el punto *i* +1 y el que está a la izquierda será *i* −1. La ecuación diferencial ( 1 ) que se va a resolver se puede escribir de la siguiente forma.

$$
V_{xxxx} = \frac{P_0}{L_1 EI} x
$$

Se utiliza el operador simétrico de la cuarta derivada, indicado en la tabla 3, este es:

$$
V_{xxxx} = \frac{v_{i+2} - 4v_{i+1} + 6v_i - 4v_{i-1} + v_{i-2}}{h^4}
$$

Al reemplazar la aproximación de la cuarta derivada en la ecuación diferencial ( 1 ) se halla la ecuación en diferencias. Esta es:

$$
v_{i+2} - 4v_{i+1} + 6v_i - 4v_{i-1} + v_{i-2} = \frac{P_0}{L_1 EI} i h^4
$$
 (9)

Al aplicar la ecuación ( 9 ) a cada punto del elemento se pasa a tener un sistema de ecuaciones lineales.

El primer punto discreto de un elemento se tiene en el nudo inicial y a este se lo identifica con el número 0 y el último punto discreto se lo tiene en el nudo final identificando este punto como n. La ecuación ( 9 ) se aplica desde el punto 1 hasta el punto n-1. No se aplica en el punto 0 ni en el punto n ya que son conocidos los desplazamientos en dichos puntos, para el empotramiento estos valen cero. Aplicar la ecuación ( 9 ) en el punto 1 significa que

 $i = 1$  luego se ve claramente que se requiere un punto auxiliar a la izquierda del punto 0, punto que no existe pero se necesita para poder aplicar la ecuación ( 9 ). En la figura 4 se presenta el nudo inicial de un elemento identificado por el punto 0, el punto auxiliar que está a la izquierda identificado por -1 y varios puntos del elemento.

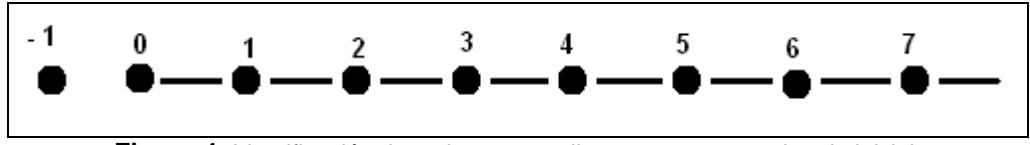

**Figura 4** Identificación de varios puntos discretos cercanos al nudo inicial.

Mientras menos puntos auxiliares se consideren en la solución del problema, se tendrá mayor exactitud. Estos puntos discretos deben expresarse en función de los puntos reales utilizando para el efecto las condiciones de borde. En la viga empotrada se conoce el giro en el punto 0, vale cero pero el giro es igual a la primera derivada del desplazamiento con respecto a X. La fórmula simétrica de la primera derivada es la siguiente:

$$
V_{X} = \frac{v_{i+1} - v_{i-1}}{2h}
$$

Para el punto 0 se tiene:

$$
\theta_0 = \frac{v_1 - v_{-1}}{2h} \qquad \Rightarrow v_{-1} = v_1 \tag{10}
$$

Para el punto *n* se tiene que:  $v_{n+1} = v_{n-1}$ .

Al aplicar la ecuación ( 9 ) desde el punto 1 hasta el punto *n* −1 se obtiene un sistema de ecuaciones lineales de la forma:

$$
S v = Q^* \tag{11}
$$

Donde *S* es la matriz de diferencias, *v* es el vector que contiene a los desplazamientos verticales en cada punto discreto;  $Q^*$  es el vector de cargas discretas. La ecuación ( 11 ) es similar a la ecuación básica de estructuras, para análisis estático *K q* = *Q* . Donde *K* es la matriz de rigidez; *q* el vector de coordenadas; *Q* el vector de cargas. En Aguiar (1991, 2005) se indica con detalle como se halla la matriz de diferencias. La matriz que resulta es la indicada en la ecuación ( 12 ). El vector  $\bm{Q}^*$  tendrá valores diferentes de cero únicamente en los puntos donde se aplica la carga, en este caso en el tramo  $L_{\text{1}}$ , estos valores irán creciendo de acuerdo a la variación de carga indicada en la figura 1.

Una vez encontrado los desplazamientos *v* en cada punto discreto está resuelto el problema de la viga empotrada-empotrada, que dicho sea de paso corresponde a la solución del problema primario. Aguiar (2004). Este resuelto el problema ya que los giros se encuentran aplicando la primera derivada, es decir se puede utilizar cualquiera de los operadores indicados en las tablas 1 a 3 para encontrar los giros conocidos los desplazamientos; los momentos se hallan en función de la segunda deriva y los cortes con la tercera derivada, todo esto se encuentra a partir de los desplazamientos. Los cortes pueden hallarse a partir de los momentos. En la ecuación ( 13 ) se indican las ecuaciones de cálculo cuando se trabaja con los operadores simétricos.

$$
S = \begin{bmatrix}\n7 & -4 & 1 \\
-4 & 6 & -4 & 1 \\
1 & -4 & 6 & -4 & 1 \\
& \dots & \dots & \dots & \dots & \dots \\
& & & & & \dots \\
& & & & & \dots \\
& & & & & & \dots\n\end{bmatrix}
$$
\n(12)\n
$$
\theta = \frac{dv}{dx} = \frac{v_{i+1} - v_{i-1}}{2h}
$$
\n
$$
m = -EI \frac{d^2 v}{dx^2} = -EI \left( \frac{v_{i+1} - 2 v_i + v_{i-1}}{h^2} \right)
$$
\n(13)\n
$$
V = \frac{dm}{dx} = \frac{m_{i+1} - m_{i-1}}{2h}
$$

# **4. FUNCIONES DE FORMA**

Con las diferencias finitas se halla los desplazamientos, giros, momentos y cortantes, únicamente del problema primario. Pero la solución total es igual a la solución del problema primario más la solución del problema complementario. Aguiar (2004). Así el desplazamiento vertical *v*(*x*) , en un punto interior de la viga, se halla con la siguiente ecuación.

$$
v(x) = v_1 \, \phi_2(x) + \theta_1 \, \phi_3(x) + v_2 \, \phi_5(x) + \theta_2 \, \phi_6(x) + v_p \tag{14}
$$

Donde  $v_1, v_2$  son los desplazamientos verticales en el nudo inicial y final;  $\theta_1, \theta_2$  son los giros en los nudos inicial y final;  $v_1, v_2, \theta_1, \theta_2$  se hallan de la solución del problema complementario.  $\phi_2(x), \phi_3(x), \phi_5(x), \phi_6(x)$  , son las funciones de forma. Para un elemento de sección constante, estas funciones valen.

$$
\phi_2(x) = 1 - 3\frac{x^2}{L^2} + 2\frac{x^3}{L^3}
$$
  
\n
$$
\phi_3(x) = x \left(1 - \frac{x}{L}\right)^2
$$
  
\n
$$
\phi_5(x) = 3\frac{x^2}{L^2} - 2\frac{x^3}{L^3}
$$
  
\n
$$
\phi_6(x) = -\frac{x^2}{L} \left(1 - \frac{x}{L}\right)
$$
\n(15)

Para encontrar los giros, momentos y cortantes, del problema complementario, se deben derivar las funciones de forma indicadas en la ecuación ( 15 ) y aplicar las ecuaciones de la resistencia de materiales.

### **5. ACCIONES DE EMPOTRAMIENTO PERFECTO**

Para encontrar las acciones de empotramiento perfecto, con cualquier tipo de carga, lo mejor es hallarlas con las funciones de forma, empleando el siguiente formulario. Aguiar (2004).

$$
V = \int P_Y \phi_2(x) dx \qquad \qquad M = \int P_Y \phi_3(x) dx
$$
  
\n
$$
V = \int P_Y \phi_5(x) dx \qquad \qquad M' = \int P_Y \phi_6(x) dx \qquad (16)
$$

Donde  $M, V, M', V'$  son las acciones de empotramiento perfecto en el nudo inicial y final;  $P_{\gamma}$  define la variación de la carga, si es triangular como la indicada en la figura 1,  $P_y = P_0 x / L_1$ . Nótese que no se han colocado límites a las integrales ya que la carga puede gravitar en cualquier parte de la viga, de igual manera  $\,P_{_Y} \,$  está dentro de la integral, para tener el caso general.

No se obtienen soluciones analíticas exactas de las integrales, no vale la pena obtener formularios extensos, como se vio en el apartado 1, por esta razón es que las integrales se obtienen por métodos numéricos. Actualmente el programa MATLAB facilita este cálculo, con una simple sentencia, que es la TRAPZ, que realiza la integral por medio de los trapecios.

# **6. CEINCI-LAB UN PROGRAMA DIDÁCTICO**

Con el propósito de estar acorde con el gran desarrollo informático y con el avance científico que se tiene día a día, se creó el programa CEINCI-LAB para el **A**nálisis **E**stático y **S**ísmico de **E**structuras, que se abreviará AESE

CEINCI-LAB, es similar a un lego, en el sentido de que al estudiante se le proporciona una serie de programas y el alumno debe ir utilizando cada uno de ellos para lograr resolver una estructura.

En un lego se entregan las piezas a la persona que desea jugar y El tiene que utilizar sus habilidades para saber colocar cada una de ellas en su lugar. De tal manera que con CEINCI-LAB se pretende que el estudiante aprenda jugando y no solo eso sino que pueda realizar el ASAE de estructuras grandes y complejas.

Los programas de CEINCI LAB han sido desarrollados en MATLAB y a diciembre de 2009, cuatro meses después de haber iniciado se tienen varias carpetas con una serie de programas. El nombre que se ha dado a cada carpeta está relacionado con el tipo de estructura que resuelve.

Para el Análisis Estático de Estructuras, se tienen cinco carpetas denominadas: Armadura, Pórtico, Viga de Cimentación y Malla de Cimentación, Vigas; en la figura 5 se indica el contenido de estas carpetas. Estos son los legos que se entregan a los estudiantes de VI Nivel de Ingeniería Civil de la ESPE para que ellos resuelvan las estructuras anotadas.

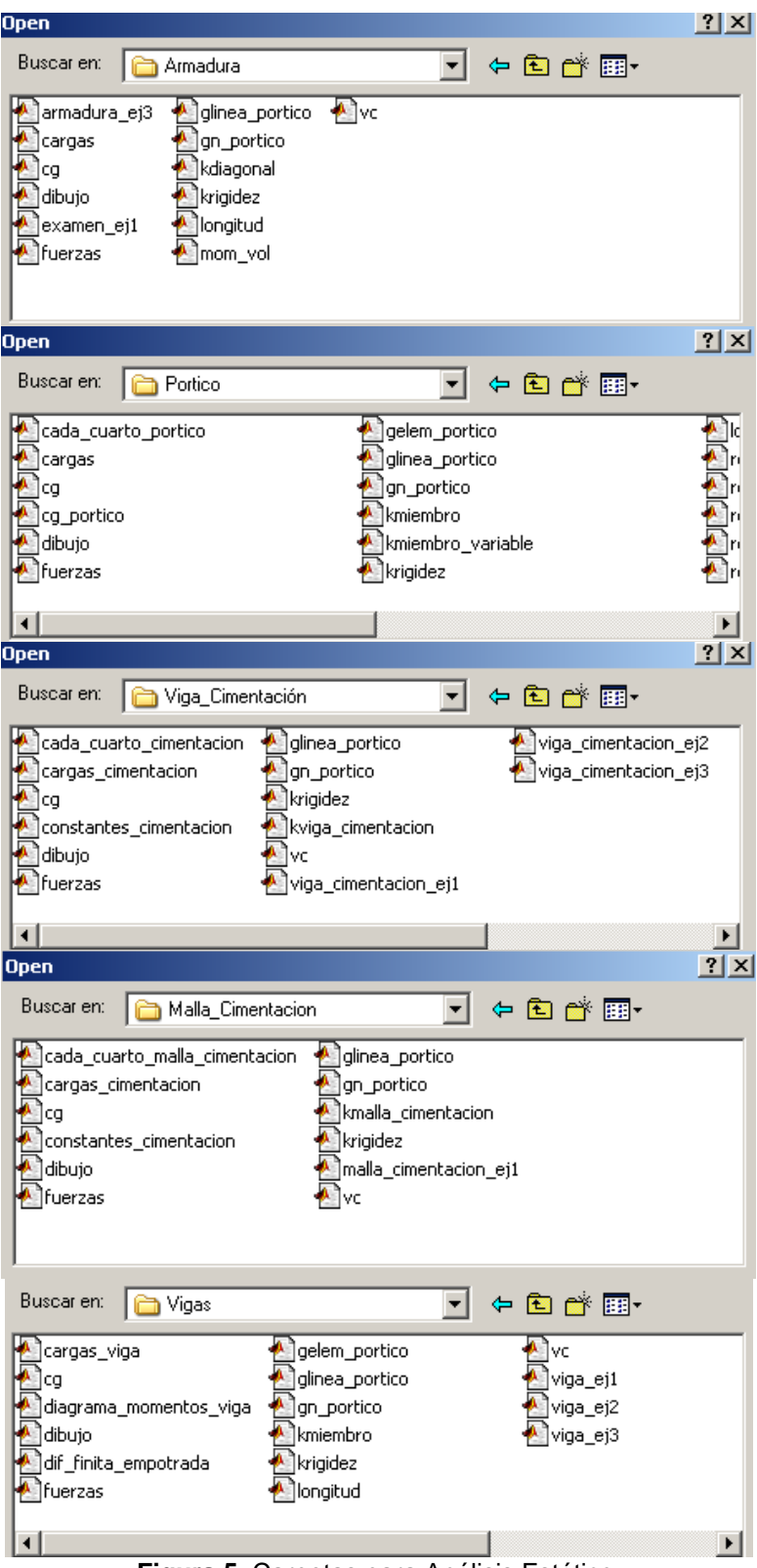

**Figura 5** Carpetas para Análisis Estático.

El programa **dif\_finita\_empotrada** resuelve una viga empotrada-empotrada con carga triangular ya sea que empiece en el nudo inicial o final, también resuelve una viga con carga uniforme distribuida en forma parcial. Todo esto aplicando lo indicado en el apartado 2 de este artículo.

El programa **carga\_viga** obtiene las cargas de empotramiento perfecto para los dos tipos de carga triangular y uniforme indicados en el párrafo anterior, también para carga uniforme distribuida, empleando las funciones de forma indicadas en el apartado 4.

El programa **diagrama\_momentos\_viga** encuentra los diagramas de desplazamientos, momento y corte de una viga continua. Este programa llama al programa **dif finita empotrada** cuando se tiene cargas triangulares y uniforme en forma parcial. Para carga uniforme en toda su longitud obtiene los desplazamientos verticales, giros, momentos y cortes resolviendo la ecuación diferencial de flexión, en forma exacta.

La descripción de los restantes programas de la carpeta **VIGAS** de **CEINCI-LAB** se omite pero con el ejemplo que se presenta en el siguiente apartado se entiende su uso, ya que se muestra el programa que el usuario debe elaborar, con demasiados comentarios. Se destaca que la solución se realiza aplicando el Método de los Desplazamientos.

Se tienen también carpetas para el análisis sísmico de puentes y de estructuras con aisladores de base.

**CEINCI-LAB** puede resolver vigas continuas con carga uniforme distribuida, con carga triangular con pendiente positiva, con carga uniforme en un segmento de la viga y con carga triangular con pendiente negativa. En la figura 6 se indican tres de los tipos de carga con que trabaja **CEINCI-LAB**, por facilidad se ha dibujado una viga empotrada-empotrada, en realidad se tiene una viga continua.

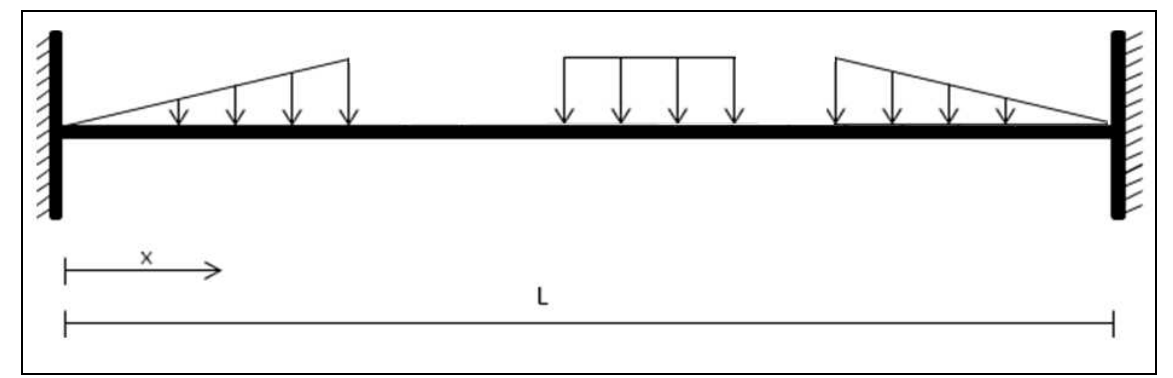

**Figura 6** Cargas que considera el programa **CEINCI-LAB**.

En la tabla 4 se muestran los códigos de las cargas de **CEINCI-LAB**, cuando es carga uniforme distribuida en toda su longitud el código es 1; cuando se tiene carga triangular que inicia en el nudo inicial el código es 2; para carga triangular que inicia en el nudo final el código es 3 y para carga uniforme en un cierto intervalo de la viga el código es 4.

|        | Po | Po<br>u | Po<br>$\sim$ | Po<br>vν<br>Ls. |
|--------|----|---------|--------------|-----------------|
| Código |    |         |              |                 |

**Tabla 4** Códigos de Carga de **CEINCI-LAB**.

# **7. EJEMPLO DE APLICACIÓN**

Se desea encontrar los diagramas de momentos y de corte de la viga continua indicada en la figura 7. Nótese que tiene una carga triangular que inicia en el nudo final, en el primer tramo, con una longitud de carga de 2 m., luego el código de la carga es 3; posteriormente se tiene una carga uniforme en toda su longitud, luego el código es 1, finalmente en el voladizo se tiene una carga triangular que inicia en el nudo inicial, en consecuencia su código es 2.

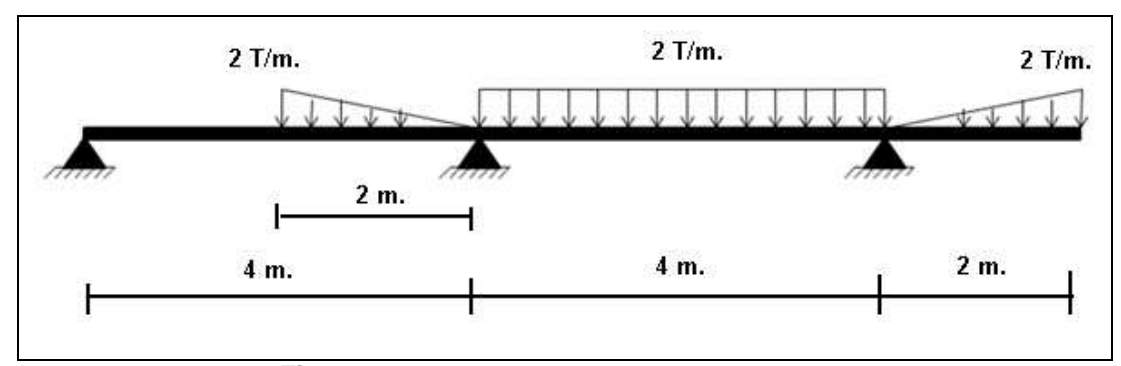

**Figura 7** Viga continua a resolver con CEINCI-LAB.

Como el programa resuelve con el método de los desplazamientos, es necesario indicar una sección transversal de la viga y un módulo de elasticidad del material. La viga asumida es de 30/30 cm., y tiene un módulo de elasticidad E=1800000 T/m<sup>2</sup>. El listado del programa que el usuario de CEINCI-LAB debe elaborar es el siguiente.

```
function viga_ej2 
% 
% Programa para resolver viga con carga triangular y uniforme 
% 
% Por: Roberto Aguiar Falconi 
% CEINCI-ESPE 
% Diciembre de 2009 
%------------------------------------------------------------- 
% Ejemplo 2. Viga continua con carga triangular y uniforme. 
%------------------------------------------------------------- 
nod=4; % Número de nudos de viga continua 
nr=4; % Número de nudos restringidos 
% 
% MATRIZ DE RESTRICCIONES DE LOS NUDOS 
RES=[ 1 1 1 0; % Nudo restringido Des X, Des Y, Rot 
    2 1 1 0; 
    3 1 1 0; 
    4 1 0 0]; 
% 
% Calculo de Coordenadas Generalizadas y grados de libertad 
[CG,ngl]=cg(nod,nr,RES); % CG Matriz de coord generalizadas 
% MATRIZ DE GENERACION DE NUDOS DE LOS ELEMENTOS 
GEN=[1 1 2 0 0 0 0; %elem, ni, nf, elem a gene, inc en elem, inc en ni, inc en nf 
    2 2 3 0 0 0 0; 
    3 3 4 0 0 0 0]; 
 % Generación de vector NI (Nudo Inicial) y NJ (Nudo Final) de elementos 
 [NI,NJ]=gn_portico(GEN); 
% MATRIZ DE GENERACION DE COORDENADAS DE LOS NUDOS 
NUDOS=[1 0.0 0.0 0 0 0.0 0.0;% i, xi, yi, nudos a gener, incr num nudo, dx,dy 
     2 4.0 0.0 0 0 0.0 0.0; 
     3 8.0 0.0 0 0 0.0 0.0; 
     4 10.0 0.0 0 0 0.0 0.0]; 
% Generación de las coordenadas de los nudos 
[X,Y]=glinea_portico(NUDOS); 
% Dibuja el portico plano
```
**%dibujo (X,Y,NI,NJ) % Vector de colocación [VC]=vc(NI,NJ,CG); % Longitud, Seno y Coseno de elementos [L,seno,coseno]=longitud (X,Y,NI,NJ); % Vector de cargas generalizadas njc=0; % Número de juntas Cargadas F=0.0; %Junta Cargada, FH, FV y Momento nmc=3; % Número de miembros cargados Fm=[1 2.0 3 0 0 2;%Elem, carga, código, elem a gener, incr num elem, lon carga 2 2.0 1 0 0 0; 3 2.0 2 0 0 2]; [Q,Q2]=cargas\_viga(njc,nmc,ngl,L,CG,VC,F,Fm) % Secciones de los elementos SECCION=[1 0.30 0.30 2 1]; % Eleme, base, altura, elem a gener, increm en elem [ELEM]=gelem\_portico(SECCION); % Matriz de rigidez de la estructura E=1800000; % Modulo de elasticidad del material [K]=krigidez(ngl,ELEM,L,seno,coseno,VC,E) % Calculo de giros q=K\Q % Fuerzas y momentos finales en los elementos [FF]=fuerzas(ngl,ELEM,L,seno,coseno,VC,E,q,Q2) % Cálculo cada cuarto de la luz diagrama\_momentos\_viga(q,VC,ELEM,L,Fm,E) % ---end---** 

La viga continua analizada tiene cinco grados de libertad; tres giros en los apoyos, un desplazamiento vertical y giro en el voladizo. Estos grados de libertad se han agrupado en el vector *q* y valen. *q* = [−0,0001 − 0.0008 0.0005 − 0.0013 − 0.0010]. La convención de signos es la siguiente: los giros positivos si son antihorarios y los desplazamientos verticales positivos hacia arriba.

La viga izquierda se ha numerado como elemento 1, la central 2 y el voladizo como elemento 3. Con esta acotación, las fuezas y momentos en cada uno de los elementos en coordenadas locales son las indicadas en la tabla 5.

| <b>ELEMENTO</b> |                      | <b>NUDO INICIAL</b> |         | <b>NUDO FINAL</b> |          |                |  |
|-----------------|----------------------|---------------------|---------|-------------------|----------|----------------|--|
|                 | F. Axial<br>F. Corte |                     | Momento | F. Axial          | F. Corte | <b>Momento</b> |  |
|                 | Т.                   | т. .                | Tm.     | т.                | Τ.       | (. Tm          |  |
|                 | 0.0                  | 0.1534              | 0.0     | 0.0               | 1.8458   | $-2.0534$      |  |
|                 | 0.0                  | 3.8858              | 2.0534  | 0.0               | 4.1142   | $-2.5104$      |  |
|                 | 0.0                  | 1.9208              | 2.5104  | 0.0               | 0.0      | 0.0            |  |

**Tabla 5** Fuerzas y Momentos en los extremos de la viga continua

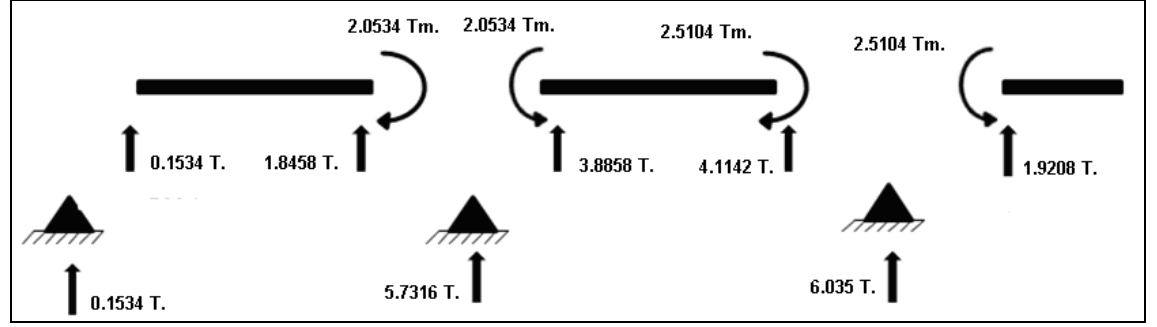

**Figura 8** Cargas en los extremos de la viga continua y reacciones de los apoyos.

En la figura 8 se muestra las fuerzas y momentos en los extremos de los elementos de las vigas, con el propósito de que el usuario interprete la convención de signos de la tabla 5. Se indica además las reacciones de los apoyos. Finalmente, el diagrama de desplazamientos, momentos y cortantes se muestra en la figura 9.

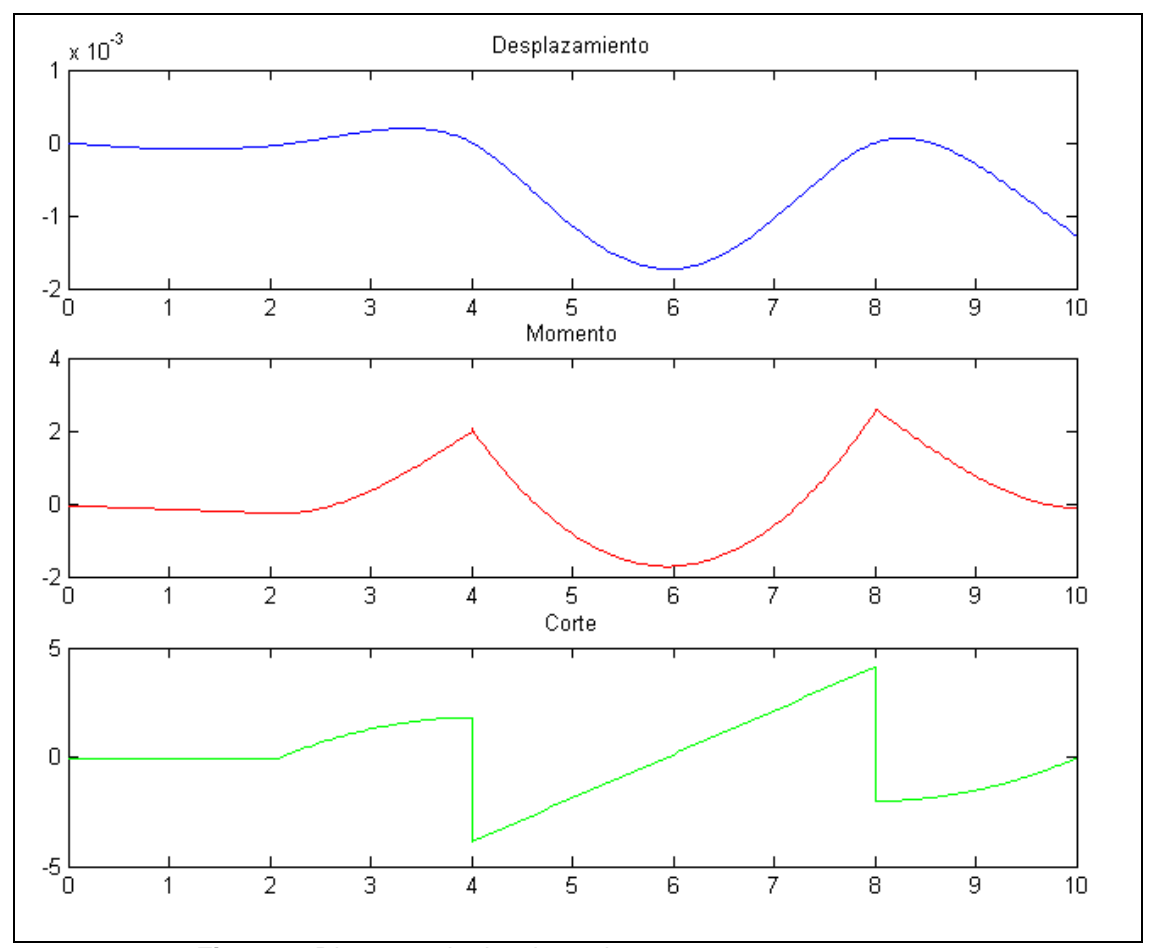

**Figura 9** Diagrama de desplazamientos, momentos y cortantes.

# **8. CONCLUSIONES**

Se ha encontrado una solución analítica para una viga empotrada-empotrada con carga triangular, se ha visto que la solución es bastante laboriosa por lo que no se recomienda encontrar soluciones analíticas para el caso de vigas con cargas parciales en su tramo ya que lo más adecuado en estos casos es emplear métodos numéricos. Los métodos numéricos son soluciones aproximadas pero que desde el punto de vista práctico sus resultados son muy confiables.

En este artículo, para el caso de vigas con carga triangular y uniforme pero actuando en forma parcial en el tramo, se ha empleado diferencias finitas para resolver el problema primario. Para la solución del problema complementario se ha utilizado el método de los desplazamientos en este caso las acciones de empotramiento perfecto se han obtenido empleando las funciones de forma o de interpolación.

Finalmente se ha presentado el programa **CEINCI-LAB** y se ha detallado su uso para el análisis de vigas continuas, se han obtenido los diagramas de momento y de corte para una viga continua con tres de los cuatro tipos de carga que considera el programa. Se aspira con este programa, que es de carácter didáctico aportar a la enseñanza de la Ingeniería Civil.

# **AGRADECIMIENTO**

Al Sr. Crnl. Rodolfo Salazar, digno Vicerrector de Investigaciones de la ESPE, hombre de Ciencia con formación del cuarto nivel. Es un investigador y como tal comprende y apoya a los investigadores, creando de esta forma un ambiente de armonía en el cual el trabajo se realiza de mejor manera.

# **REFERENCIAS**

- 1. Aguiar R., (1987), Diferencias Finitas en el Análisis Estático de Estructuras, Colegio de Ingenieros Civiles del Guayas, 180 p., Guayaquil.
- 2. Aguiar R., (1991), Diferencias Finitas, Quinto Curso Nacional de Estructuras. Nivel de Post Grado, Escuela Politécnica del Ejército, Capítulo II, 8-17, Quito.
- 3. Aguiar R., (2004), Análisis Matricial de Estructuras, Centro de Investigaciones Científicas. Escuela Politécnica del Ejército, Tercera Edición, 550 p., Sangolquí.
- 4. Aguiar R., (2005), Análisis Estático de Estructuras, Centro de Investigaciones Científicas. Escuela Politécnica del Ejército. Colegio de Ingenieros Civiles de Pichincha, 161 p. Quito.